# Package 'lingdist'

October 12, 2023

Type Package

Title Fast Linguistic Distance and Alignment Computation

Version 1.0

Date 2023-10-12

**Description** A fast generalized edit distance and string alignment computation mainly for linguistic aims. As a generalization to the classic edit distance algorithms, the package allows users to define custom cost for every symbol's insertion, deletion, and substitution. The package also allows character combinations in any length to be seen as a single symbol which is very useful for International Phonetic Alphabet (IPA) transcriptions with diacritics. In addition to edit distance result, users can get detailed alignment information such as all possible alignment scenarios between two strings which is useful for testing, illustration or any further usage. Either the distance matrix or its long table form can be obtained and tools to do such conversions are provided. All functions in the package are implemented in 'C++' and the distance matrix computation is parallelized leveraging the 'RcppThread' package.

License GPL  $(>= 2)$ 

**Imports** Repp  $(>= 1.0.10)$ 

LinkingTo Rcpp,RcppThread

URL <https://github.com/fncokg/lingdist>

BugReports <https://github.com/fncokg/lingdist/issues>

Encoding UTF-8

RoxygenNote 7.2.3

NeedsCompilation yes

Author Chao Kong [aut, cre] (<<https://orcid.org/0000-0002-6404-6142>>)

Maintainer Chao Kong <kongchao1998@gmail.com>

Repository CRAN

Date/Publication 2023-10-12 17:20:03 UTC

## <span id="page-1-0"></span>R topics documented:

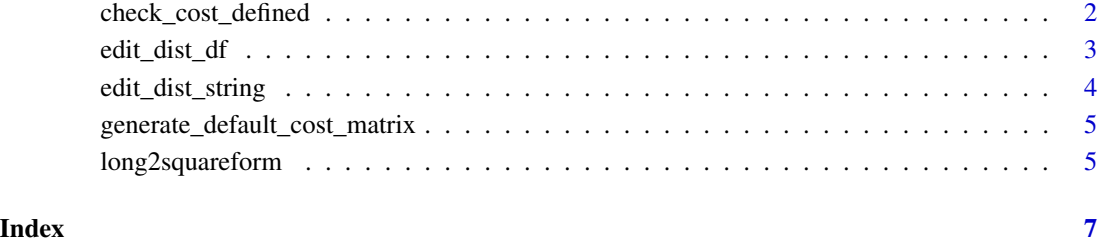

check\_cost\_defined *Check whether there's missing characters in the cost matrix.*

#### Description

Check whether there's missing characters in the cost matrix and return the missing characters.

#### Usage

```
check_cost_defined(data, cost_mat, delim = "")
```
#### Arguments

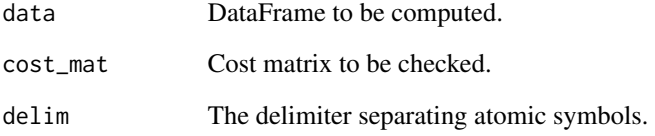

#### Value

A string vector containing the missing characters, empty indicating there's no missing characters.

#### Examples

```
df <- as.data.frame(rbind(a=c("a_bc_d","d_bc_a"),b=c("b_bc_d","d_bc_a")))
cost.mat <- data.frame()
chars.not.found <- check_cost_defined(df, cost.mat, "_")
```
<span id="page-2-0"></span>

#### Description

Compute average edit distance between all row pairs of a dataframe, empty or NA cells are ignored. If all values in a row are not valid strings, all average distances involving this row is set to -1.

#### Usage

```
edit_dist_df(
  data,
  cost_mat = NULL,
 delim = ",
  squareform = FALSE,
  symmetric = TRUE,
  parallel = FALSE,
  n_threads = 2L
)
```
#### Arguments

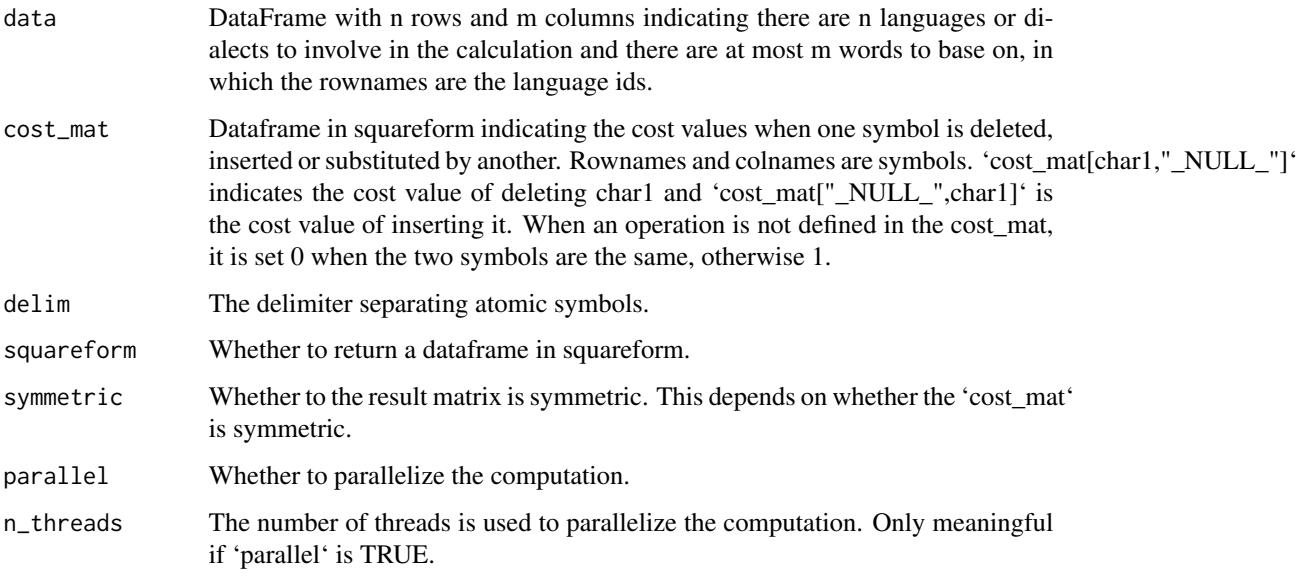

#### Value

A dataframe in long table form if 'squareform' is FALSE, otherwise in squareform. If 'symmetric' is TRUE, the long table form has  $C_n^2$  rows otherwise  $n^2$  rows.

#### Examples

```
df <- as.data.frame(rbind(a=c("a_bc_d","d_bc_a"),b=c("b_bc_d","d_bc_a")))
cost.mat <- data.frame()
result <- edit_dist_df(df, cost_mat=cost.mat, delim="_")
result <- edit_dist_df(df, cost_mat=cost.mat, delim="_", squareform=TRUE)
result <- edit_dist_df(df, cost_mat=cost.mat, delim="_", parallel=TRUE, n_threads=4)
```
edit\_dist\_string *Compute edit distance between two strings*

#### Description

Compute edit distance between two strings and get all possible alignment scenarios. Custom cost matrix is supported. Symbols separated by custom delimiters are supported.

#### Usage

```
edit_dist_string(
  str1,
  str2,
  cost_mat = NULL,
  delim = "",return_alignments = FALSE
\lambda
```
#### Arguments

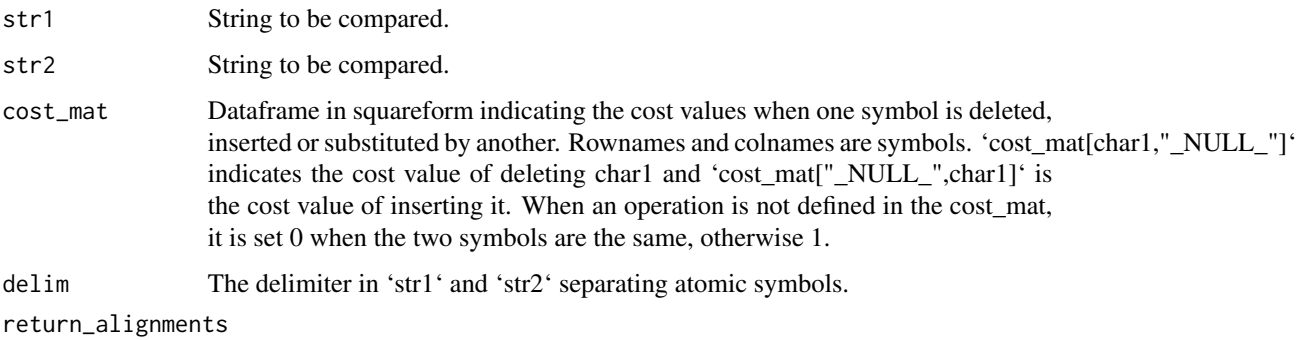

Whether to return alignment details

#### Value

A list contains 'distance' attribution storing the distance result. If 'return\_alignments' is TRUE, then a 'alignments' attribution is present which is a list of dataframes with each storing a possible best alignment scenario.

<span id="page-3-0"></span>

#### <span id="page-4-0"></span>Examples

```
cost.mat <- data.frame()
dist <- edit_dist_string("leaf","leaves")$distance
dist <- edit_dist_string("ph_l_i_z","p_l_i_s",cost_mat=cost.mat,delim="_")$distance
alignments <- edit_dist_string("ph_l_i_z","p_l_i_s",delim="_",return_alignments=TRUE)$alignments
```
generate\_default\_cost\_matrix

*Generate a default cost matrix*

#### Description

generate a default cost matrix contains all possible characters in the raw data with all diagonal values set to 0 and others set to 1. This avoids you constructing the matrix from scratch.

#### Usage

```
generate_default_cost_matrix(data, delim = "")
```
#### Arguments

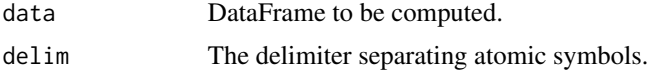

#### Value

Cost matrix contains all possible characters in the raw data with all diagonal values set to 0 and others set to 1.

#### Examples

```
df <- as.data.frame(rbind(a=c("a_bc_d","d_bc_a"),b=c("b_bc_d","d_bc_a")))
default.cost <- generate_default_cost_matrix(df, "_")
```
long2squareform *Convert long table to square form*

#### Description

Convert a distance dataframe in long table form to a square matrix form.

#### Usage

long2squareform(data, symmetric = TRUE)

#### Arguments

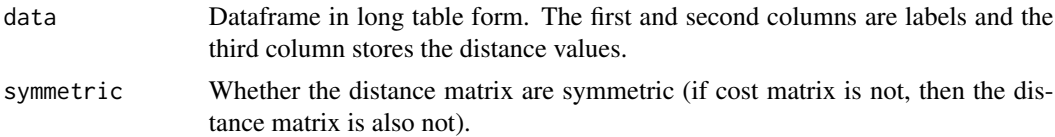

#### Value

Dataframe in square matrix form, rownames and colnames are labels. If the long table only contains  $C_n^2$  rows and 'symmetric' is set to FALSE, then only lower triangle positions in the result is filled.

### Examples

```
data <- as.data.frame(list(chars1=c("a","a","b"),chars2=c("b","c","c"),dist=c(1,2,3)))
mat <- long2squareform(data)
```
# <span id="page-6-0"></span>Index

check\_cost\_defined, [2](#page-1-0)

edit\_dist\_df, [3](#page-2-0) edit\_dist\_string, [4](#page-3-0)

generate\_default\_cost\_matrix, [5](#page-4-0)

long2squareform, [5](#page-4-0)